Oracle 3 PDF

https://www.100test.com/kao\_ti2020/143/2021\_2022\_Oracle\_E6\_95  $\_BO\_E6\_c102\_143549.$ htm  $~QUERY$ Oracle8i<br/>  $\begin{array}{ccc} \bigcirc \text{racle8i} & \bigcirc \text{UERY} \end{array}$  $EXP$ 及得到的错误信息: exp ddd/ddd file=/dbf/u11/customer.dmp tables=AASC.AST\_CUSTOMER\_KEEP query=\where CUA\_TRANS\_DTS \答:操作系统不同,用来指定QUERY=参 **WHERE** ,如=.>.下面给出一个例子。我用0select \* from all\_objects建立 T, and the object\_id to 5000 Windows C:\exp>exp userid=tkyte/tkyte tables=t query="""where object\_id windows WHERE UNIX  $\text{S} \exp \text{userid} = \text{tables} = t \text{ query} = \text{``where object_id} \setminus$ 包含query="where object\_id exp userid=/ tables=t parfile=exp.par QUERY DBMS\_RANDOM  $\rm O$  1 Oracle8 8.0 DBMS\_RANDOM Oracle8i 8.1.6 DBMS\_RANDOM Oracle8i  $\qquad \qquad$ DBMS\_RANDOM 0-1 FUNCTION value RETURN NUMBER. FUNCTION value (low IN NUMBER, high IN NUMBER)

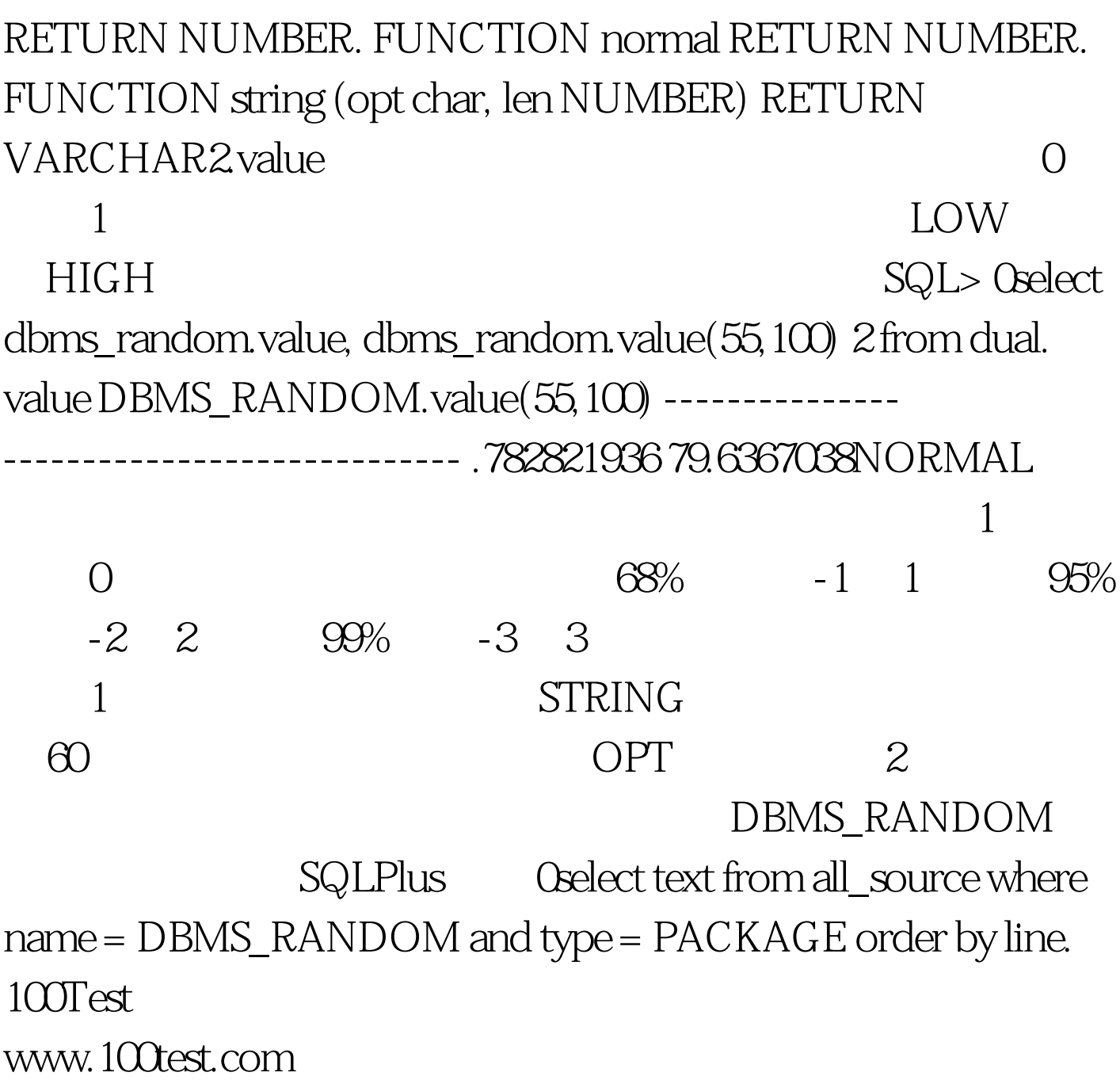